### Задача 01:

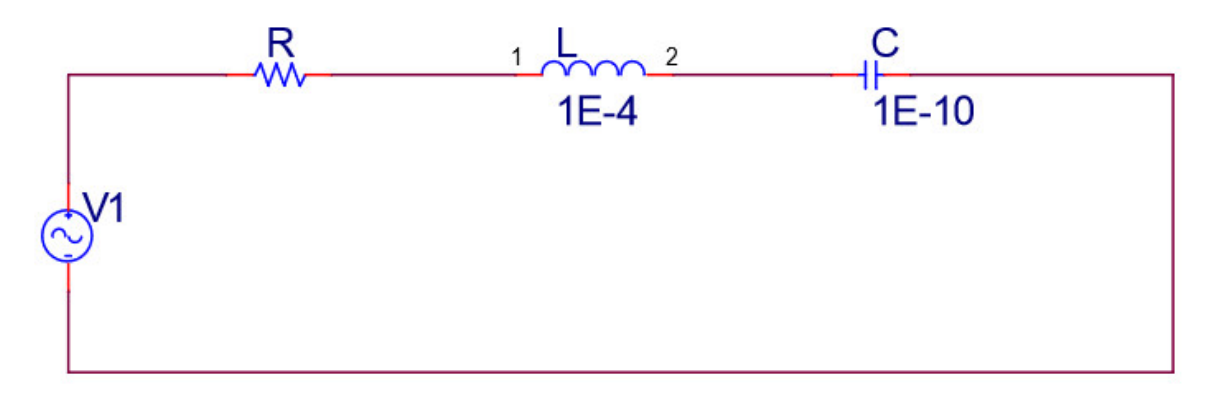

- 1. Определите резонансную частоту цепи
- 2. Когда R = 100.01 kΩ, определите:
	- а. Коэффициент затухания,  $\zeta$
	- b. Начертите модуль диаграммы Боде (децибел против логарифм), если Vвых.

это напряжение на индукторе,  $H(s) = \frac{V_L(s)}{V_1(s)}$ 

Задача 01, 2b. Диаграмма модуля ЛАФЧХ

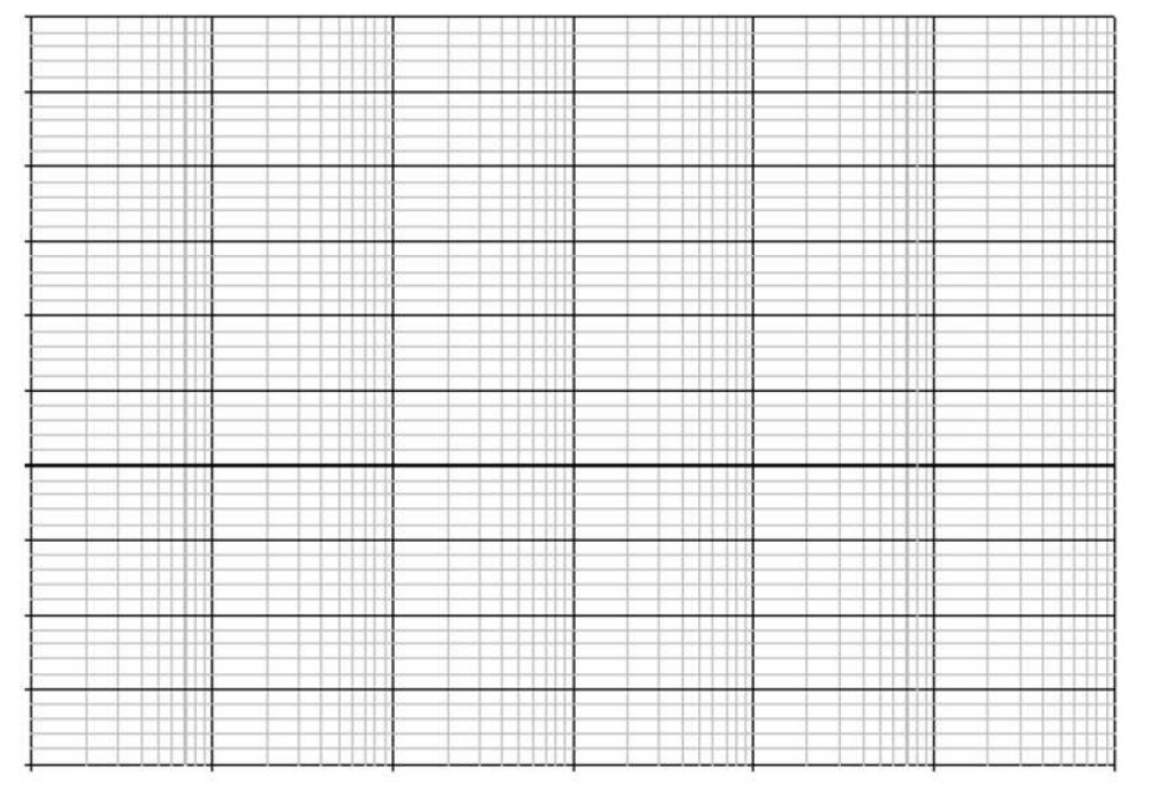

c. Начертите модуль диаграммы Боде (децибел против логарифм), если Vвых. это напряжение на резисторе,  $H(s) = \frac{V_R(s)}{V_1(s)}$ 

Задача 01, 2с. Диаграмма модуля ЛАФЧХ

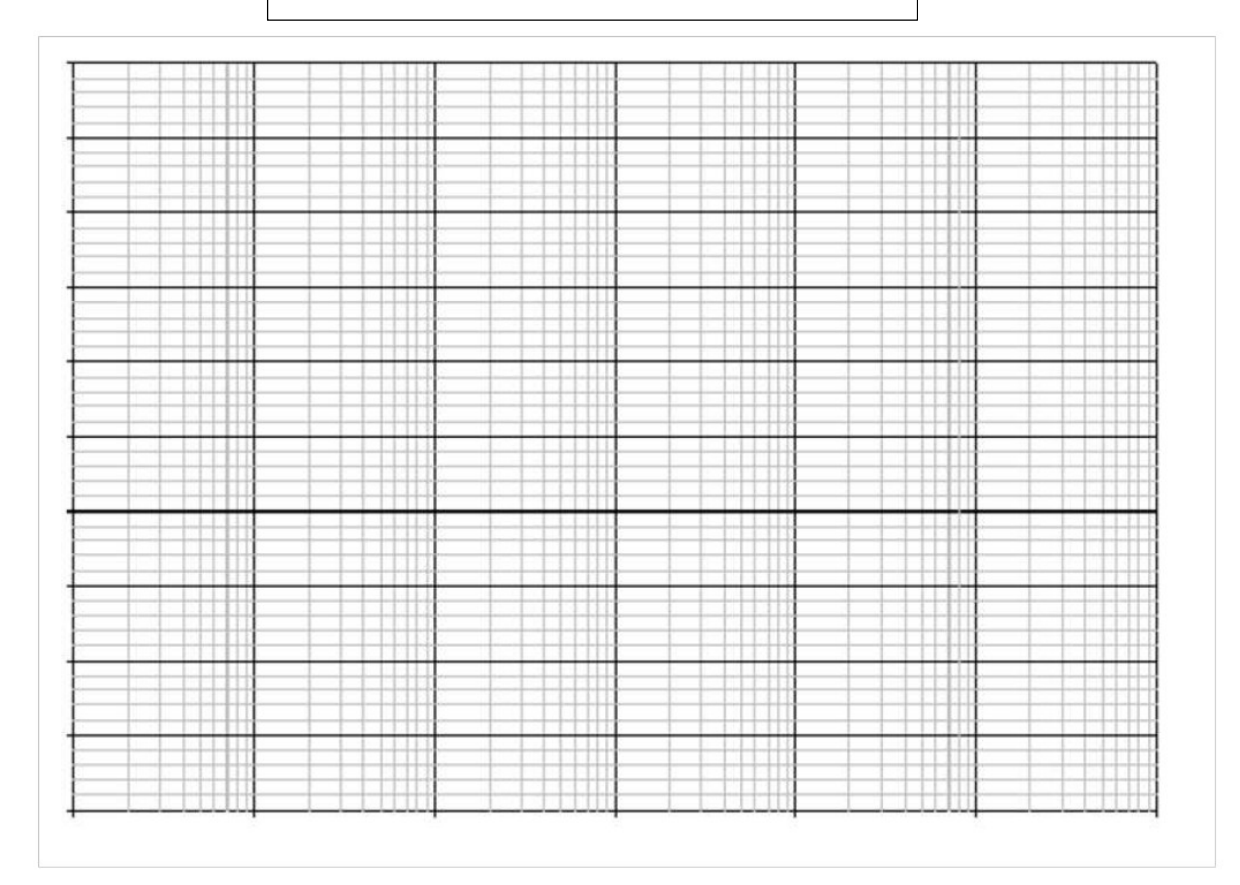

- 3. Когда R = 2000  $\Omega$  определите:
	- а. Коэффициент затухания,  $\zeta$
	- b. Начертите модуль диаграммы Боде (децибел против логарифм), если Vвых.

это напряжение на индукторе,  $H(s) = \frac{V_L(s)}{V_1(s)}$ 

## Задача 01, 3b. Диаграмма модуля ЛАФЧХ

c. Начертите модуль диаграммы Боде (децибел против логарифм), если Vвых. это напряжение на резисторе,  $H(s) = \frac{V_R(s)}{V_1(s)}$ 

## Задача 01, 3c. Диаграмма модуля ЛАФЧХ

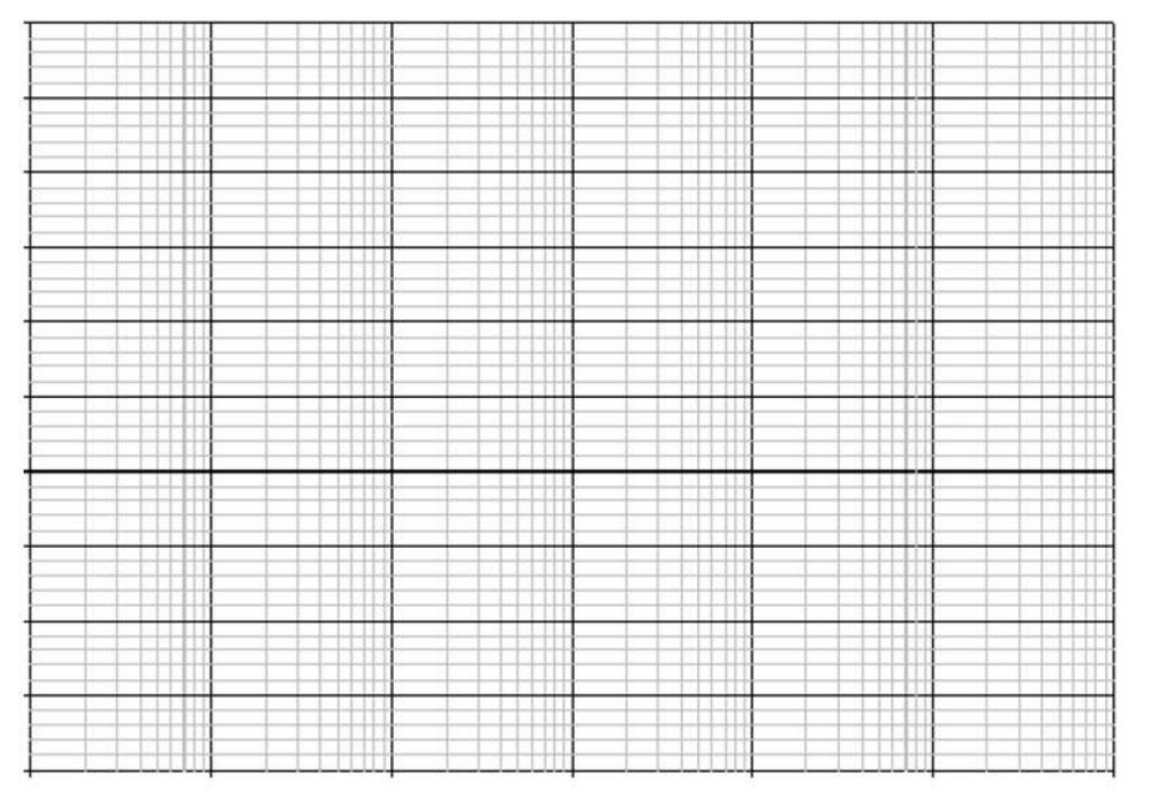

- 4. Когда R = 100 Ω определите:
	- а. Коэффициент затухания,  $\zeta$
	- b. Начертите модуль диаграммы Боде (децибел против логарифм), если Vвых.

это напряжение на индукторе,  $H(s) = \frac{V_L(s)}{V_1(s)}$ 

Задача 01, 4b. Диаграмма модуля ЛАФЧХ

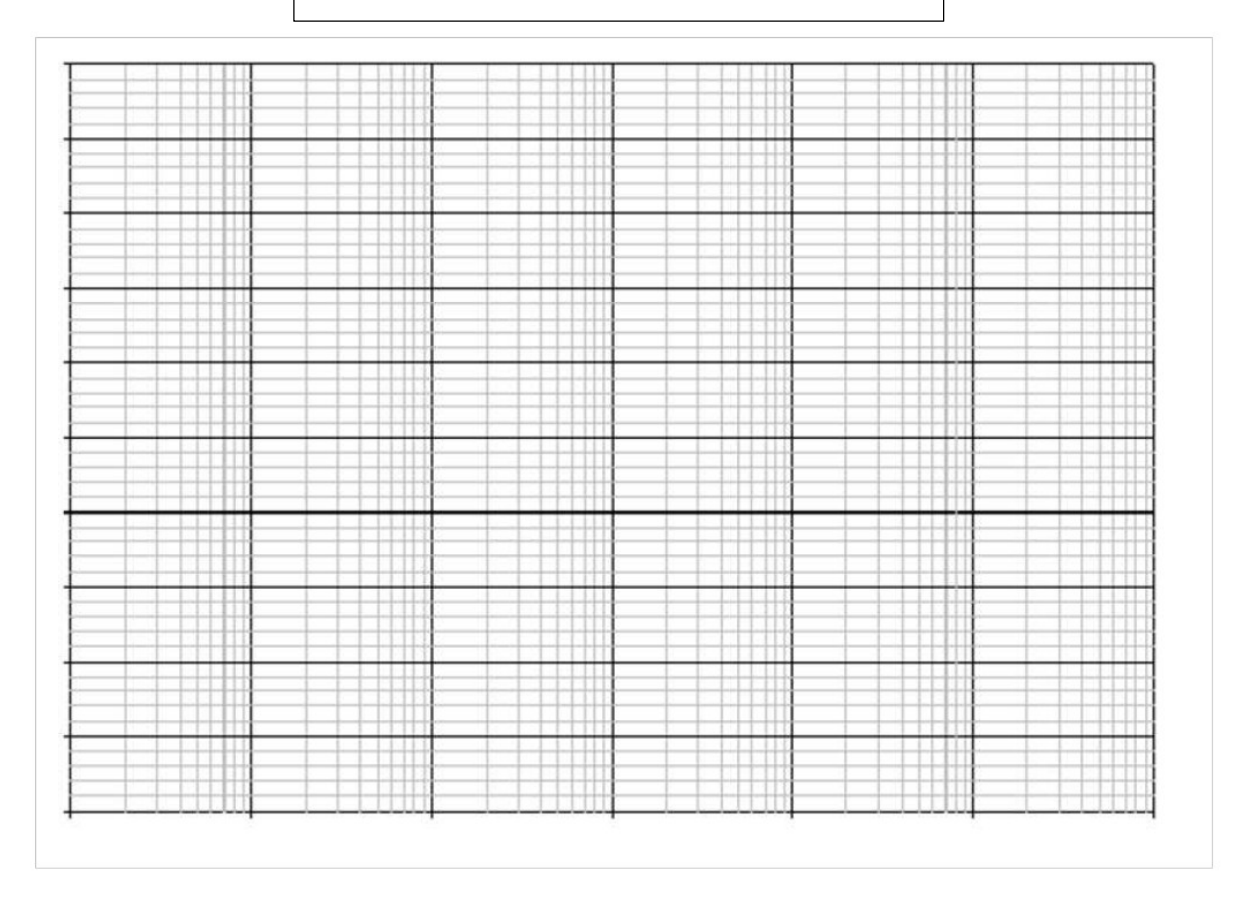

c. Начертите модуль диаграммы Боде (децибел против логарифм), если Vвых. это напряжение на резисторе,  $H(s) = \frac{V_R(s)}{V_1(s)}$ 

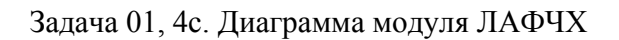

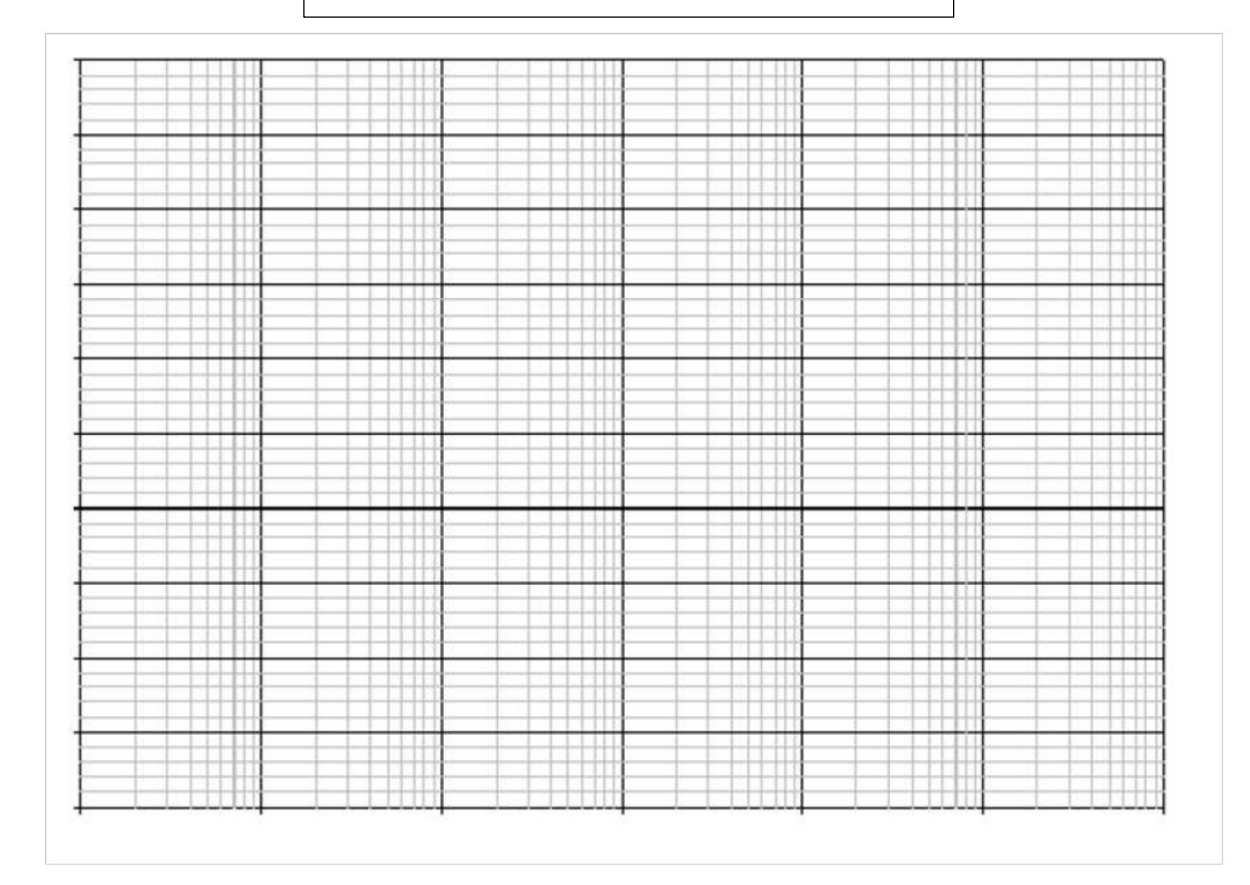

## Задача 02:

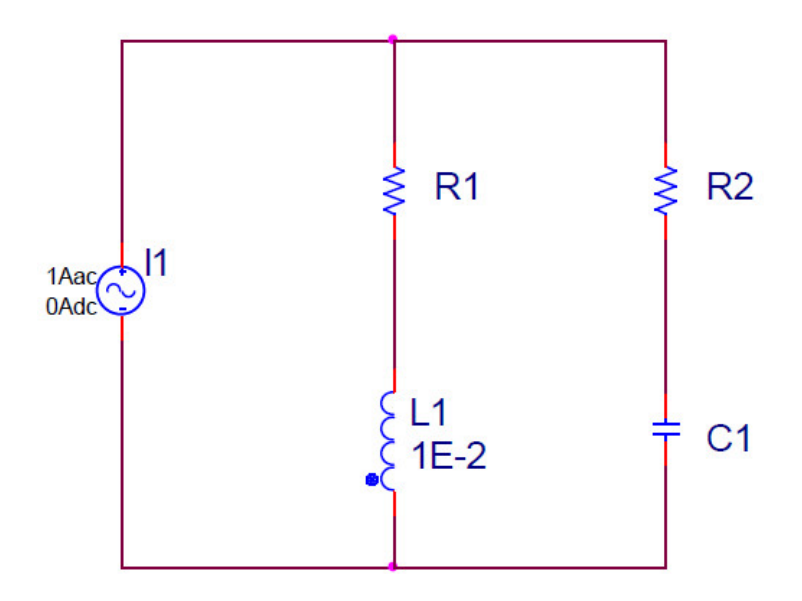

1. Используя символы, найдите передаточную функцию  $\frac{I_{C_1}(s)}{I_1(s)}$ 

- 2. Найдите такие значения для резисторов R1 и R2 чтобы резонансная частота равнялась  $10^5$  [рад/с], чтобы существовало два полюса в  $\omega = 10^5$  [рад/с], и чтобы был один ноль в 1000 [рад/с] а один в 0  $[*pa*<sub>µ</sub>*/c*].$
- 3. Определите тип фильтра по его передаточной функции (ФНЧ, ФВЧ, и т.д.)

# Задача 03:

Для параметров дизайна, определите передаточную функцию которая бы соответствовала требованиям. Также, вы должны построить график который подтверждает что ваша передаточная функция действительно соответствует параметрам дизайна.

Дизайн 01

- 1. Полосовой фильтр с полосой пропускания от 100 [рад/с] до 100ЕЗ  $\lceil$ рад/с $\rceil$
- 2. В полосе, усиление должно быть, 0 < усиление < 10 db
- 3. Скругление (наклон линий) в полосе задержки должны иметь величину 40 db/декаду

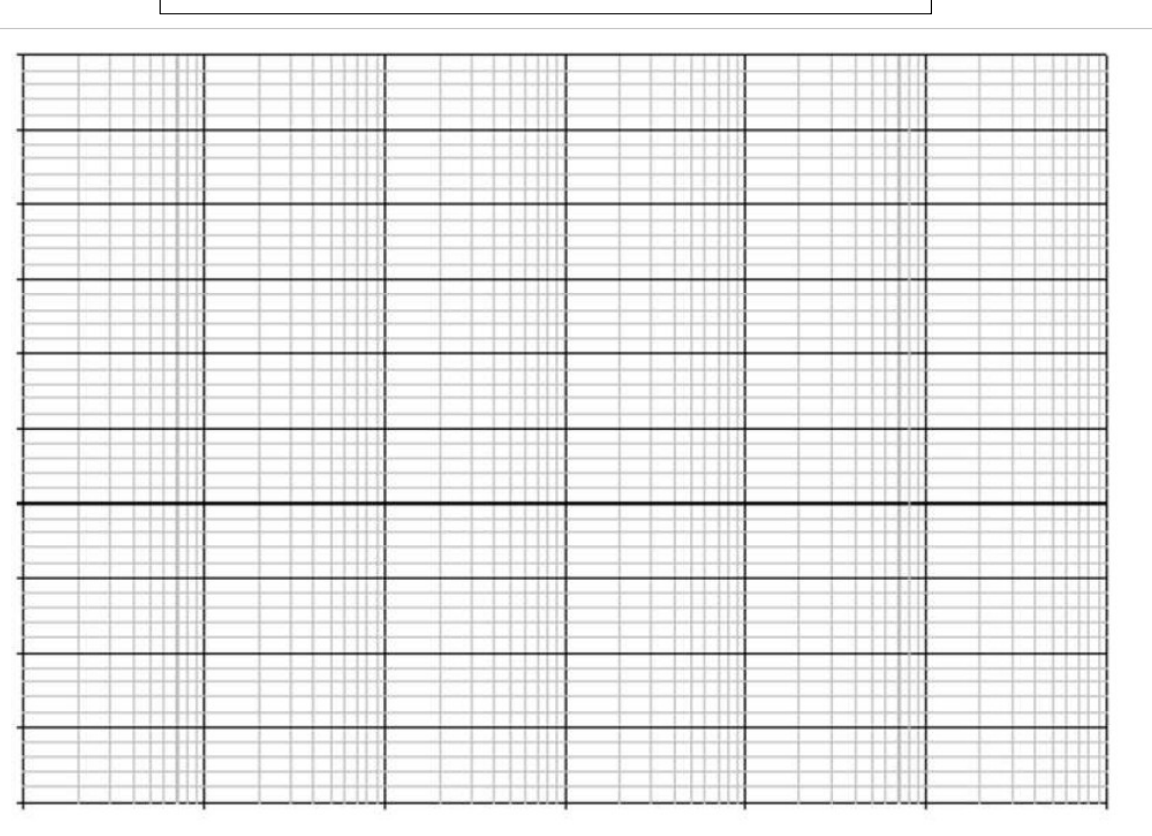

Задача 03, дизайн 01. Диаграмма модуля ЛАФЧХ

## Дизайн 02

- 1. Узкий полосовой фильтр центр которого в f = 960 MHz
- 2. Усиление в центре полосы пропускания должно быть 20 db
- 3. 17 db точки должны быть ~940 MHz при ~980MHz

Задача 03, дизайн 02. Диаграмма модуля ЛАФЧХ

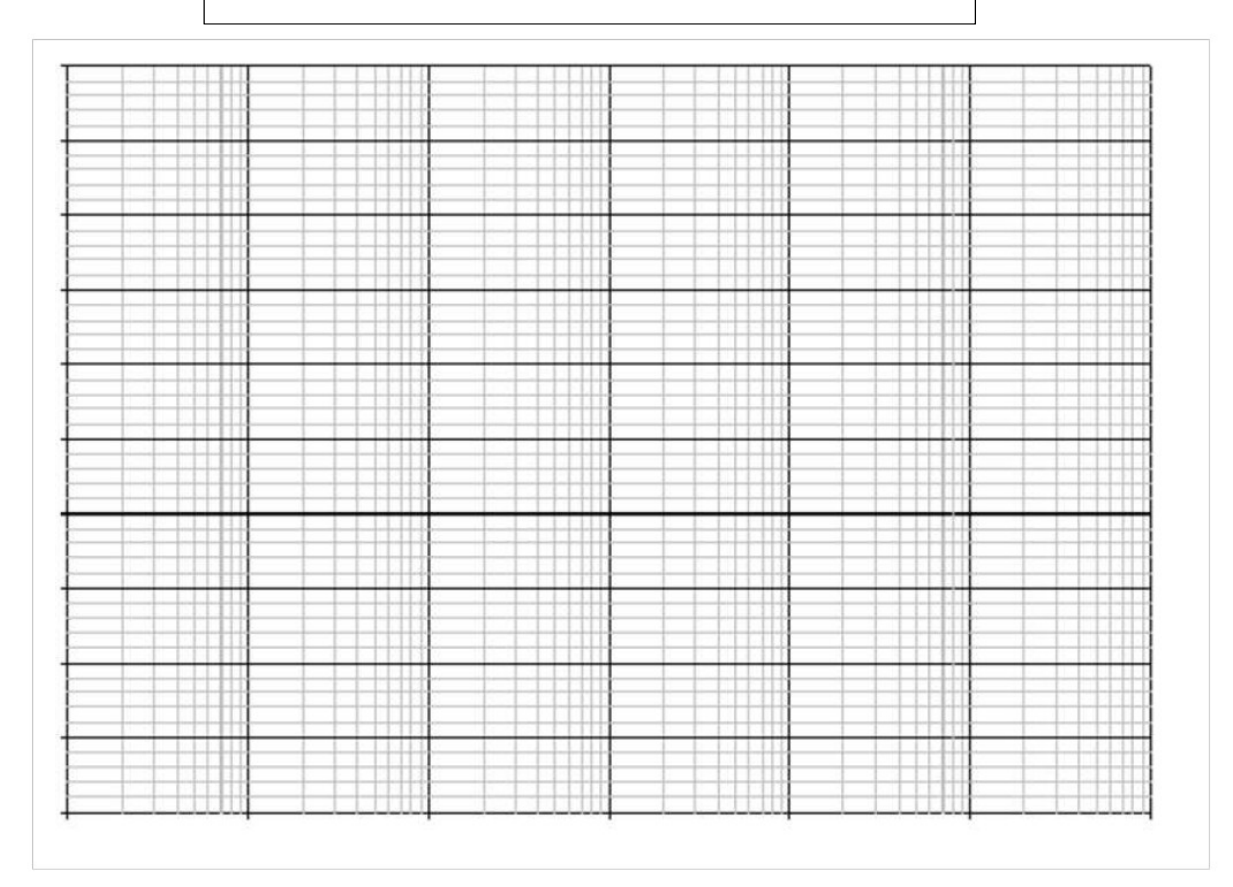

### **Задача 04:**

Создайте фильтр который отвечает требованиям внизу. Вам нужно подобрать значения для используемых резисторов, конденсаторов, или индукторов в вашей цепи. Также, нарисуйте вашу цепь в симуляторе OrCAD Capture CIS чтобы подтвердить что ваш дизайн отвечает требованиям. Заметьте, могут иметь место маленькие расхождения от требований дизайна, но они должны быть маленькими. Также, покажите расчет чтобы подтвердить дизайн.

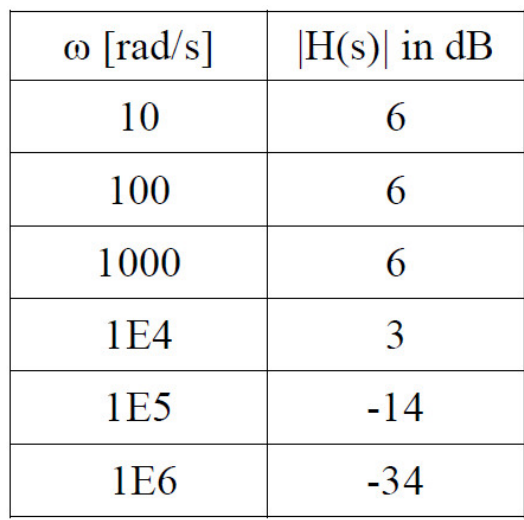

### **Задача 05:**

Создайте фильтр который отвечает требованиям внизу. Вам нужно подобрать значения для используемых резисторов, конденсаторов, или индукторов в вашей цепи. Также, нарисуйте вашу цепь в симуляторе OrCAD Capture CIS чтобы подтвердить что ваш дизайн отвечает требованиям. Используйте идеальный ОУ компонент который называется OPAMP в симуляторе. Заметьте, могут иметь место маленькие расхождения от требований дизайна, но они должны быть маленькими. Также, покажите расчет чтобы подтвердить дизайн.

- 1. Фильтр верхних частот с частотой среза 159 MHz
- 2. В данном диапазоне частот, усиление должно быть  $> -3$  db
- 3. Скругление в полосе задержки должно быть 80 db
- 4. Усиление в цепи должно равняться единице (повторитель), никаких других ОУ не должно быть в цепи.